### HTML

#### CS 390 - Web Application Development

J. Setpal

August 23, 2023

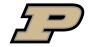

### Outline

• Why it's Worth Your Time

Overview

Implementation Specifics

4 ETC

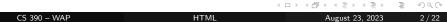

### Outline

• Why it's Worth Your Time

Overview

3 Implementation Specifics

4 ETC

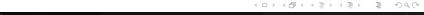

CS 390 – WAP HTML

### WIWYT - HTML

- HTML is the most basic building block of the web.<sup>1</sup>

<sup>1</sup>MDN

CS 390 – WAP HTML

### WIWYT – HTML

- HTML is the most basic building block of the web. 1
- It establishes the structure of a given webpage, on top of which we add appearence and functionality.

### WIWYT - CSS

- HTML is awesome but without CSS, the webpage is ugly and in most cases unusable.

### WIWYT - CSS

- HTML is awesome but without CSS, the webpage is ugly and in most cases unusable.
- CSS defines a set of rules applied based on HTML tags and attributes, that style and animate the webpage.

### Outline

1 Why it's Worth Your Time

Overview

3 Implementation Specifics

**4** ETC

Q: Internally, what does your browser do when you request for a URL?

Q: Internally, what does your browser do when you request for a URL?

A: Think of it like a world-wide file browser.

Q: Internally, what does your browser do when you request for a URL? A: Think of it like a world-wide file browser. When you request to open a file (click a URL):

1. The browser breaks down the request and understands it.

Q: Internally, what does your browser do when you request for a URL? A: Think of it like a world-wide file browser. When you request to open a file (click a URL):

- 1. The browser breaks down the request and understands it.
- 2. It then resolves the domain.

7 / 22

Q: Internally, what does your browser do when you request for a URL? A: Think of it like a world-wide file browser. When you request to open a file (click a URL):

- 1. The browser breaks down the request and understands it.
- 2. It then resolves the domain.
- 3. Finally, it sends a request to carry out the requested action.

7 / 22

Q: Internally, what does your browser do when you request for a URL? A: Think of it like a world-wide file browser. When you request to open a file (click a URL):

- 1. The browser breaks down the request and understands it.
- 2. It then resolves the domain.
- 3. Finally, it sends a request to carry out the requested action.

Each URL has the following general syntax:

#### Structure:

protocol://subdomain.domain.tld:port/path/?param=val#section

Q: Internally, what does your browser do when you request for a URL? A: Think of it like a world-wide file browser. When you request to open a file (click a URL):

- 1. The browser breaks down the request and understands it.
- 2. It then resolves the domain.
- 3. Finally, it sends a request to carry out the requested action.

Each URL has the following general syntax:

#### Structure:

protocol://subdomain.domain.tld:port/path/?param=val#section

#### Example:

https://www.example.com:443/some/dir/?param=hi&lang=en#about

HTML (**H**yper**T**ext **M**arkup **L**anguage) contains an <u>element-based</u> grammar used to structure your webpage.

8/22

HTML (**H**yper**T**ext **M**arkup **L**anguage) contains an <u>element-based</u> grammar used to structure your webpage.

Two important breakdowns of HTML:

1. **HyperText:** Documents link to one another (hence, *web*page).

HTML (**H**yper**T**ext **M**arkup **L**anguage) contains an <u>element-based</u> grammar used to structure your webpage.

Two important breakdowns of HTML:

- 1. **HyperText:** Documents link to one another (hence, *web*page).
- 2. Markup Language: The document is declarative in nature.

8 / 22

HTML (**H**yper**T**ext **M**arkup **L**anguage) contains an <u>element-based</u> grammar used to structure your webpage.

Two important breakdowns of HTML:

- 1. **HyperText:** Documents link to one another (hence, *web*page).
- 2. Markup Language: The document is declarative in nature.

We will discuss HTML5.

HTML (**H**yper**T**ext **M**arkup **L**anguage) contains an <u>element-based</u> grammar used to structure your webpage.

Two important breakdowns of HTML:

- 1. **HyperText:** Documents link to one another (hence, *web*page).
- 2. Markup Language: The document is declarative in nature.

We will discuss **HTML5**. Fun facts:

1. HTML is not a case-sensitive language: <html> === <HTML>

8 / 22

HTML (**H**yper**T**ext **M**arkup **L**anguage) contains an <u>element-based</u> grammar used to structure your webpage.

Two important breakdowns of HTML:

- 1. **HyperText:** Documents link to one another (hence, *web*page).
- 2. Markup Language: The document is declarative in nature.

We will discuss **HTML5**. Fun facts:

- 1. HTML is not a case-sensitive language: <html> === <HTML>
- 2. Tags can be nested. <x>intro<y>main</y>end</x>

8 / 22

HTML (**H**yper**T**ext **M**arkup **L**anguage) contains an <u>element-based</u> grammar used to structure your webpage.

Two important breakdowns of HTML:

- 1. **HyperText:** Documents link to one another (hence, *web*page).
- 2. Markup Language: The document is declarative in nature.

We will discuss HTML5. Fun facts:

- 1. HTML is not a case-sensitive language: <html> === <HTML>
- 2. Tags can be nested. <x>intro<y>main</y>end</x>
  However, nesting can't be broken: <x>intro<y>main</x>end</y>

HTML (**H**yper**T**ext **M**arkup **L**anguage) contains an <u>element-based</u> grammar used to structure your webpage.

Two important breakdowns of HTML:

- 1. **HyperText:** Documents link to one another (hence, *web*page).
- 2. Markup Language: The document is declarative in nature.

We will discuss HTML5. Fun facts:

- 1. HTML is not a case-sensitive language: <html> === <HTML>
- 2. Tags can be nested. <x>intro<y>main</y>end</x>
  However, nesting can't be broken: <x>intro<y>main</x>end</y>
- 3. HTML uses <u>entities</u> to escape characters interpreted by the grammar and some additionals: &<charcode>;. Ex: &nbsp;, &lt;, &gt;.

HTML (**H**yper**T**ext **M**arkup **L**anguage) contains an <u>element-based</u> grammar used to structure your webpage.

Two important breakdowns of HTML:

- 1. **HyperText:** Documents link to one another (hence, *web*page).
- 2. Markup Language: The document is declarative in nature.

We will discuss **HTML5**. Fun facts:

- 1. HTML is not a case-sensitive language: <html> === <HTML>
- 2. Tags can be nested. <x>intro<y>main</y>end</x>
  However, nesting can't be broken: <x>intro<y>main</x>end</y>
- HTML uses <u>entities</u> to escape characters interpreted by the grammar and some additionals: &<charcode>;. Ex: &nbsp;, &lt;, &gt;.
- 4. <!-- This is an HTML comment -->.

4□ > 4□ > 4필 > 4 를 > 4 를 > 9

<h1 style="color:blue">Hello World!</h1>

<h1 style="color:blue">Hello World!</h1>

- Opening Tag: <h1 style="color:blue">

```
<h1 style="color:blue">Hello World!</h1>
```

- Opening Tag: <h1 style="color:blue">
- Attributes: style="color:blue"

```
<h1 style="color:blue">Hello World!</h1>
```

- Opening Tag: <h1 style="color:blue">
- Attributes: style="color:blue"
- Inline CSS: color:blue

```
<h1 style="color:blue">Hello World!</h1>
```

- Opening Tag: <h1 style="color:blue">

- Attributes: style="color:blue"

- Inline CSS: color:blue

- Content: Hello World!

9/22

```
<h1 style="color:blue">Hello World!</h1>
```

- Opening Tag: <h1 style="color:blue">

- Attributes: style="color:blue"

- Inline CSS: color:blue

- Content: Hello World!

- Closing Tag: </h1>

9/22

```
<h1 style="color:blue">Hello World!</h1>
```

- Opening Tag: <h1 style="color:blue">

- Attributes: style="color:blue"

- Inline CSS: color:blue

- Content: Hello World!

- Closing Tag: </h1>

<img src="url" alt="a descriptive description" download>

```
<h1 style="color:blue">Hello World!</h1>
```

- Opening Tag: <h1 style="color:blue">

- Attributes: style="color:blue"

- Inline CSS: color:blue

- Content: Hello World!

- Closing Tag: </h1>

<img src="url" alt="a descriptive description" download>

- Boolean Attribute: download.

```
<h1 style="color:blue">Hello World!</h1>
```

- Opening Tag: <h1 style="color:blue">
- Attributes: style="color:blue"
- Inline CSS: color:blue
- Content: Hello World!
- Closing Tag: </h1>

<img src="url" alt="a descriptive description" download>

- Boolean Attribute: download.
- Self-Contained Tag: No content or closing tag.

4□ ▷ 4□ ▷ 4 = ▷ 4 = ▷ 4 = °) Q(°

9 / 22

```
<h1 style="color:blue">Hello World!</h1>
```

- Opening Tag: <h1 style="color:blue">
- Attributes: style="color:blue"
- Inline CSS: color:blue
- Content: Hello World!
- Closing Tag: </h1>

<img src="url" alt="a descriptive description" download>

- Boolean Attribute: download.
- **Self-Contained Tag**: No content or closing tag.
- Multiple attributes use space separators.

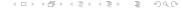

9/22

# The Document Object Model (DOM)

HTML, CSS and JavaScript are three very different languages that need to work together to render a functional webpage.

# The Document Object Model (DOM)

HTML, CSS and JavaScript are three very different languages that need to work together to render a functional webpage.

The Document Object Model or **DOM** is an API that represents the structure of the webpage in memory and can be used to easily manipulate the contents of an HTML page.

## The Document Object Model (DOM)

HTML, CSS and JavaScript are three very different languages that need to work together to render a functional webpage.

The Document Object Model or **DOM** is an API that represents the structure of the webpage in memory and can be used to easily manipulate the contents of an HTML page.

The browser manages the DOM, ensuring the sync between HTML and the object-oriented representation.

## The Document Object Model (DOM)

HTML, CSS and JavaScript are three very different languages that need to work together to render a functional webpage.

The Document Object Model or **DOM** is an API that represents the structure of the webpage in memory and can be used to easily manipulate the contents of an HTML page.

The browser manages the DOM, ensuring the sync between HTML and the object-oriented representation.

Additionally, we use it extensively when performing browser automation and using tools like Selenium.

10 / 22

CS 390 – WAP HTML August 23, 2023

## The Document Object Model (DOM)

HTML, CSS and JavaScript are three very different languages that need to work together to render a functional webpage.

The Document Object Model or **DOM** is an API that represents the structure of the webpage in memory and can be used to easily manipulate the contents of an HTML page.

The browser manages the DOM, ensuring the sync between HTML and the object-oriented representation.

Additionally, we use it extensively when performing browser automation and using tools like Selenium. We'll talk more about DOM Traversal and Manipulation during the JavaScript module.

## DOM (Contd.)

DOMs are often represented as **trees**. Below is the tree for https://example.com/:

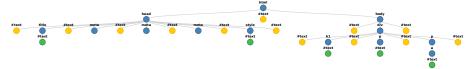

11 / 22

CS 390 – WAP HTML August 23, 2023

### What's new?

 Semantic HTML: HTML5 introduces new semantic tags: <header>, <footer>, <aside>, <figure>, <figcaption> for bots and screenreaders.

Further reading: https://www.w3.org/TR/html5-diff/

#### What's new?

- Semantic HTML: HTML5 introduces new semantic tags:
   <header>, <footer>, <aside>, <figure>, <figcaption> for bots and screenreaders.
- **Smarter Forms:** Forms in HTML5 have in-built input validation, placeholders, date pickers, and numeric sliders.

Further reading: https://www.w3.org/TR/html5-diff/

### What's new?

- Semantic HTML: HTML5 introduces new semantic tags:
   <header>, <footer>, <aside>, <figure>, <figcaption> for bots and screenreaders.
- **Smarter Forms:** Forms in HTML5 have in-built input validation, placeholders, date pickers, and numeric sliders.
- Better Storage: Uses local storage instead of cookies.

Further reading: https://www.w3.org/TR/html5-diff/

### What's new?

- Semantic HTML: HTML5 introduces new semantic tags:
   <header>, <footer>, <aside>, <figure>, <figcaption> for bots and screenreaders.
- **Smarter Forms:** Forms in HTML5 have in-built input validation, placeholders, date pickers, and numeric sliders.
- **Better Storage:** Uses local storage instead of cookies. Adds Application Cache, Web SQL DB and Web Storage.

Further reading: https://www.w3.org/TR/html5-diff/

### What's new?

- Semantic HTML: HTML5 introduces new semantic tags: <header>, <footer>, <aside>, <figure>, <figcaption> for bots and screenreaders.
- **Smarter Forms:** Forms in HTML5 have in-built input validation, placeholders, date pickers, and numeric sliders.
- Better Storage: Uses local storage instead of cookies. Adds Application Cache, Web SQL DB and Web Storage.
- **In-built SVG:** Previously required browser plugins like Flash, but is now baked into HTML5.

Further reading: https://www.w3.org/TR/html5-diff/

### What's new?

- Semantic HTML: HTML5 introduces new semantic tags:
   <header>, <footer>, <aside>, <figure>, <figcaption> for bots and screenreaders.
- **Smarter Forms:** Forms in HTML5 have in-built input validation, placeholders, date pickers, and numeric sliders.
- **Better Storage:** Uses local storage instead of cookies. Adds Application Cache, Web SQL DB and Web Storage.
- **In-built SVG:** Previously required browser plugins like Flash, but is now baked into HTML5.
- Multimedia Support: Integrates the open-source WebM format for plugin-free playback.

Further reading: https://www.w3.org/TR/html5-diff/

## Outline

Why it's Worth Your Time

Overview

Implementation Specifics

**4** ETC

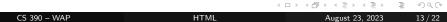

| Tag           | Use-case                   |
|---------------|----------------------------|
| <head></head> | Webpage Metadata Container |

| Tag           | Use-case                   |
|---------------|----------------------------|
| <head></head> | Webpage Metadata Container |
| <body></body> | Rendered Content Container |

| Tag           | Use-case                   |
|---------------|----------------------------|
| <head></head> | Webpage Metadata Container |
| <body></body> | Rendered Content Container |
| <a></a>       | Defines a hyperlink        |

| Tag           | Use-case                   |
|---------------|----------------------------|
| <head></head> | Webpage Metadata Container |
| <body></body> | Rendered Content Container |
| <a></a>       | Defines a hyperlink        |
|               | Adds line breaks           |

| Tag           | Use-case                   |
|---------------|----------------------------|
| <head></head> | Webpage Metadata Container |
| <body></body> | Rendered Content Container |
| <a>&gt;</a>   | Defines a hyperlink        |
|               | Adds line breaks           |
|               | Paragraph                  |

| Tag           | Use-case                   |
|---------------|----------------------------|
| <head></head> | Webpage Metadata Container |
| <body></body> | Rendered Content Container |
| <a>&gt;</a>   | Defines a hyperlink        |
|               | Adds line breaks           |
|               | Paragraph                  |
| <pre></pre>   | Pre-formatted Text         |

| Tag                                                                   | Use-case                   |
|-----------------------------------------------------------------------|----------------------------|
| <head></head>                                                         | Webpage Metadata Container |
| <body></body>                                                         | Rendered Content Container |
| <a></a>                                                               | Defines a hyperlink        |
|                                                                       | Adds line breaks           |
|                                                                       | Paragraph                  |
| <pre></pre>                                                           | Pre-formatted Text         |
| <script></td><td>Insert JavaScript</td></tr></tbody></table></script> |                            |

| Tag                                                                                                    | Use-case                   |
|----------------------------------------------------------------------------------------------------|----------------------------|
| <head></head>                                                                                                    | Webpage Metadata Container |
| <body></body>                                                                                                    | Rendered Content Container |
| <a></a>                                                                                                    | Defines a hyperlink        |
|                                                                                                    | Adds line breaks           |
| >                                                                                                    | Paragraph                  |
| <pre></pre>                                                                                                    | Pre-formatted Text         |
| <script></td><td>Insert JavaScript</td></tr><tr><td><div></td><td>Defines a Section</td></tr></tbody></table></script> |                            |

| Tag                                                                                                    | Use-case                   |
|----------------------------------------------------------------------------------------------------|----------------------------|
| <head></head>                                                                                                    | Webpage Metadata Container |
| <body></body>                                                                                                    | Rendered Content Container |
| <a></a>                                                                                                    | Defines a hyperlink        |
|                                                                                                    | Adds line breaks           |
|                                                                                                    | Paragraph                  |
| <pre></pre>                                                                                                    | Pre-formatted Text         |
| <script></td><td>Insert JavaScript</td></tr><tr><td><div></td><td>Defines a Section</td></tr><tr><td><span></td><td>Defines an inline section</td></tr></tbody></table></script> |                            |

| Tag                                                                                                    | Use-case                   |
|----------------------------------------------------------------------------------------------------|----------------------------|
| <head></head>                                                                                                    | Webpage Metadata Container |
| <body></body>                                                                                                    | Rendered Content Container |
| <a></a>                                                                                                    | Defines a hyperlink        |
|                                                                                                    | Adds line breaks           |
|                                                                                                    | Paragraph                  |
| <pre></pre>                                                                                                    | Pre-formatted Text         |
| <script></td><td>Insert JavaScript</td></tr><tr><td><div></td><td>Defines a Section</td></tr><tr><td><span></td><td>Defines an inline section</td></tr><tr><td><strong></td><td>Emphasises a phrase</td></tr></tbody></table></script> |                            |

| Tag                                                                                                    | Use-case                   |
|----------------------------------------------------------------------------------------------------|----------------------------|
| <head></head>                                                                                                    | Webpage Metadata Container |
| <body></body>                                                                                                    | Rendered Content Container |
| <a></a>                                                                                                    | Defines a hyperlink        |
|                                                                                                    | Adds line breaks           |
|                                                                                                    | Paragraph                  |
| <pre></pre>                                                                                                    | Pre-formatted Text         |
| <script></td><td>Insert JavaScript</td></tr><tr><td><div></td><td>Defines a Section</td></tr><tr><td><span></td><td>Defines an inline section</td></tr><tr><td><strong></td><td>Emphasises a phrase</td></tr><tr><td><emph></td><td>Also emphasises a phrase</td></tr></tbody></table></script> |                            |

| Tag                                                                                                    | Use-case                   |
|----------------------------------------------------------------------------------------------------|----------------------------|
| <head></head>                                                                                                    | Webpage Metadata Container |
| <body></body>                                                                                                    | Rendered Content Container |
| <a></a>                                                                                                    | Defines a hyperlink        |
|                                                                                                    | Adds line breaks           |
|                                                                                                    | Paragraph                  |
| <pre></pre>                                                                                                    | Pre-formatted Text         |
| <script></td><td>Insert JavaScript</td></tr><tr><td><div></td><td>Defines a Section</td></tr><tr><td><span></td><td>Defines an inline section</td></tr><tr><td><strong></td><td>Emphasises a phrase</td></tr><tr><td><emph></td><td>Also emphasises a phrase</td></tr><tr><td><ul><li><ul><li><ul><l</td><td>Unordered List</td></tr></tbody></table></script> |                            |

| Tag                                                                                                    | Use-case                   |
|----------------------------------------------------------------------------------------------------|----------------------------|
| <head></head>                                                                                                    | Webpage Metadata Container |
| <body></body>                                                                                                    | Rendered Content Container |
| <a>&gt;</a>                                                                                                    | Defines a hyperlink        |
|                                                                                                    | Adds line breaks           |
| >                                                                                                    | Paragraph                  |
| <pre></pre>                                                                                                    | Pre-formatted Text         |
| <script></td><td>Insert JavaScript</td></tr><tr><td><div></td><td>Defines a Section</td></tr><tr><td><span></td><td>Defines an inline section</td></tr><tr><td><strong></td><td>Emphasises a phrase</td></tr><tr><td><emph></td><td>Also emphasises a phrase</td></tr><tr><td><ul><li><ul><li><ul><l</td><td>Unordered List</td></tr><tr><td><ol></td><td>Ordered List</td></tr></tbody></table></script> |                            |

| Tag                                                                                                    | Use-case                   |
|----------------------------------------------------------------------------------------------------|----------------------------|
| <head></head>                                                                                                    | Webpage Metadata Container |
| <body></body>                                                                                                    | Rendered Content Container |
| <a></a>                                                                                                    | Defines a hyperlink        |
|                                                                                                    | Adds line breaks           |
| >                                                                                                    | Paragraph                  |
| <pre></pre>                                                                                                    | Pre-formatted Text         |
| <script></td><td>Insert JavaScript</td></tr><tr><td><div></td><td>Defines a Section</td></tr><tr><td><span></td><td>Defines an inline section</td></tr><tr><td><strong></td><td>Emphasises a phrase</td></tr><tr><td><emph></td><td>Also emphasises a phrase</td></tr><tr><td><ul><li><ul><li><ul><l</td><td>Unordered List</td></tr><tr><td><ol></td><td>Ordered List</td></tr><tr><td><li><1i>></td><td>Single list element</td></tr></tbody></table></script> |                            |

HTML Attributes define the characteristics of a given element.

HTML Attributes define the characteristics of a given element. They each have default parameters that you can override.

CS 390 – WAP HTML August 23, 2023

HTML Attributes define the characteristics of a given element. They each have default parameters that you can override.

Elements can support any number of unique attributes.

15/22

CS 390 – WAP HTML August 23, 2023

HTML Attributes define the characteristics of a given element. They each have default parameters that you can override.

Elements can support any number of <u>unique</u> attributes. Attributes are space separated and a single attribute **cannot have spaces** within it.

**Important:** HTML's purpose is to manage the <u>structure</u> of the webpage.

**Important:** HTML's purpose is to manage the <u>structure</u> of the webpage. Mistakes to avoid / points to note:

- Use <h1-6> for heirarchy only, not for size.

16 / 22

CS 390 – WAP HTML August 23, 2023

**Important:** HTML's purpose is to manage the <u>structure</u> of the webpage. Mistakes to avoid / points to note:

- Use <h1-6> for heirarchy only, not for size.
- <b>, <i> are considered **deprecated**.

**Important:** HTML's purpose is to manage the <u>structure</u> of the webpage. Mistakes to avoid / points to note:

- Use <h1-6> for heirarchy only, not for size.
- <b>, <i> are considered **deprecated**. Instead, use <strong>, <em> as styling elements, with CSS updating the style.

**Important:** HTML's purpose is to manage the structure of the webpage. Mistakes to avoid / points to note:

- Use <h1-6> for heirarchy only, **not for size**.
- <b>, <i> are considered **deprecated**. Instead, use <strong>, <em> as styling elements, with CSS updating the style.
- Additional **now-unsupported** styling elements: <basefont>, <big>, <center>, <font>, <tt>.

CS 390 - WAP August 23, 2023

## Hyperlinks

A hyperlink is defined using the anchor (<a>) element, by setting the href attribute

## Hyperlinks

A hyperlink is defined using the anchor (<a>) element, by setting the href attribute in one of the following ways:

- Fragments: href="#section-id"

A hyperlink is defined using the anchor (<a>) element, by setting the href attribute in one of the following ways:

- Fragments: href="#section-id"
- Relative: href="path/to/file.html" or href="../../file.html"

17 / 22

A hyperlink is defined using the anchor (<a>) element, by setting the href attribute in one of the following ways:

- Fragments: href="#section-id"
- Relative: href="path/to/file.html" or href="../../file.html"
- Absolute: href="/path/to/file.html"

4 D > 4 B > 4 E > E 9 Q C

17 / 22

A hyperlink is defined using the anchor (<a>) element, by setting the href attribute in one of the following ways:

- Fragments: href="#section-id"
- Relative: href="path/to/file.html" or href="../../file.html"
- Absolute: href="/path/to/file.html"
- Remote URL: href="https://example.com/"

4□ ト 4 回 ト 4 豆 ト 4 豆 ト 豆 り Q ()

17 / 22

A hyperlink is defined using the anchor (<a>) element, by setting the href attribute in one of the following ways:

- Fragments: href="#section-id"
- Relative: href="path/to/file.html" or href="../../file.html"
- Absolute: href="/path/to/file.html"
- Remote URL: href="https://example.com/"

**Protip:** To make a hyperlink spawn a new tab, use target='\_blank'.

CS 390 – WAP HTML August 23, 2023 17 / 22

As we've seen before, the web hates throwing errors.

CS 390 – WAP HTML August 23, 2023 18 / 22

As we've seen before, the web hates throwing errors.

In cases with non-terminal errors, HTML partially renders the page without making the errors obvious.

CS 390 – WAP HTML August 23, 2023 18 / 22

As we've seen before, the web hates throwing errors.

In cases with non-terminal errors, HTML partially renders the page without making the errors obvious.

To identify errors, we can use validators by W3C:

- HTML Validator: https://validator.w3.org/
- CSS Validator: https://jigsaw.w3.org/css-validator/

18 / 22

As we've seen before, the web hates throwing errors.

In cases with non-terminal errors, HTML partially renders the page without making the errors obvious.

To identify errors, we can use validators by W3C:

- **HTML Validator:** https://validator.w3.org/
- CSS Validator: https://jigsaw.w3.org/css-validator/

Document validators are a great first diagnostic step for a broken page.

CS 390 - WAP HTML August 23, 2023 18 / 22

## Let's Build a Webpage!

If you can view this screen, I am making a mistake.

CS 390 – WAP HTML August 23, 2023 19 / 22

### Outline

Why it's Worth Your Time

Overview

3 Implementation Specifics

ETC

#### Piazza

Our Piazza forum is up!

Please join: https://piazza.com/purdue/fall2023/cs390

CS 390 – WAP HTML August 23, 2023 21 / 22

### Thank you!

Have an awesome rest of your day!

Slides: https://cs.purdue.edu/homes/jsetpal/slides/html.pdf

If anything's incorrect or unclear, please ping jsetpal@purdue.edu I'll patch it ASAP.